## **TSE festen Laufwerksbuchstaben zuordnen FAQ | Arbeitsablauf Kasse**

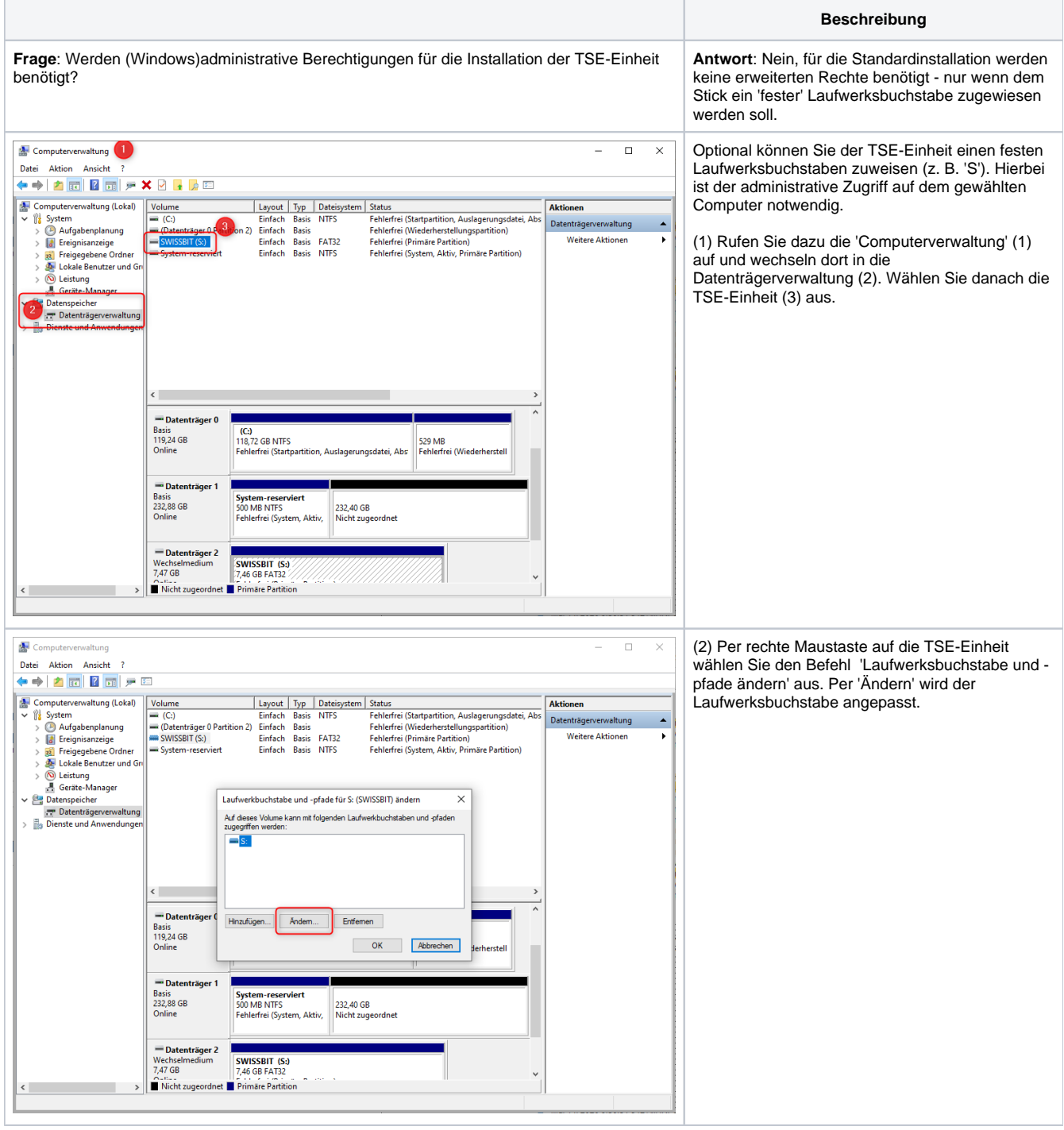

## **TSE festen Laufwerksbuchstaben zuordnen FAQ | Arbeitsablauf Kasse**

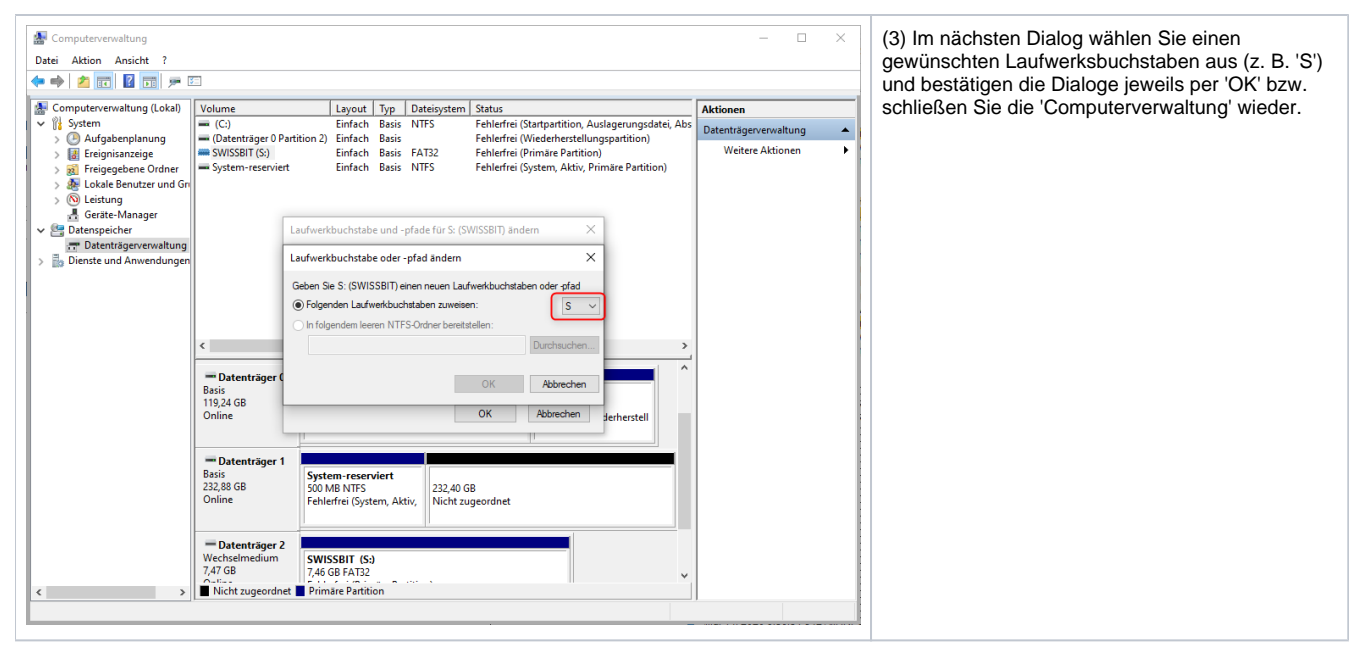